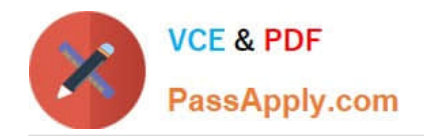

# **HADOOP-PR000007Q&As**

Hortonworks Certified Apache Hadoop 2.0 Developer (Pig and Hive Developer)

# **Pass Hortonworks HADOOP-PR000007 Exam with 100% Guarantee**

Free Download Real Questions & Answers **PDF** and **VCE** file from:

**https://www.passapply.com/hadoop-pr000007.html**

100% Passing Guarantee 100% Money Back Assurance

Following Questions and Answers are all new published by Hortonworks Official Exam Center

- **8 Instant Download After Purchase**
- **83 100% Money Back Guarantee**
- 365 Days Free Update
- 800,000+ Satisfied Customers

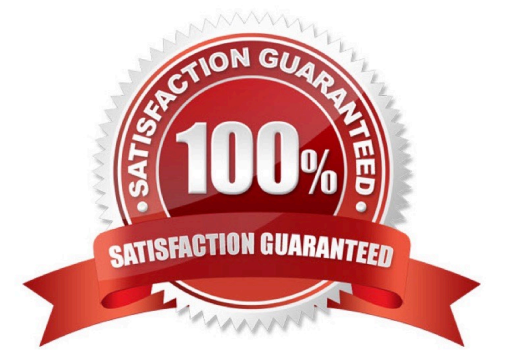

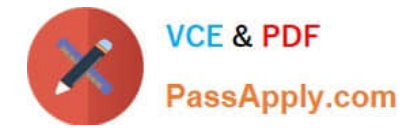

## **QUESTION 1**

Examine the following Pig commands:

```
customers = LOAD 'data' USING PigStorage(',')
AS (name: chararray, age: int, zip: int, receipts: double) ;
s = SAMPLE customers 0.2;
DUMP a;
```
Which one of the following statements is true?

A. The SAMPLE command generates an "unexpected symbol" error

B. Each MapReduce task will terminate after executing for 0.2 minutes

- C. The reducers will only output the first 20% of the data passed from the mappers
- D. A random sample of approximately 20% of the data will be output

## Correct Answer: D

# **QUESTION 2**

Indentify the utility that allows you to create and run MapReduce jobs with any executable or script as the mapper and/or the reducer?

- A. Oozie
- B. Sqoop
- C. Flume
- D. Hadoop Streaming
- E. mapred

Correct Answer: D

Explanation: Hadoop streaming is a utility that comes with the Hadoop distribution. The utility allows you to create and run Map/Reduce jobs with any executable or script as the mapper and/or the reducer.

Reference: http://hadoop.apache.org/common/docs/r0.20.1/streaming.html (Hadoop Streaming, second sentence)

## **QUESTION 3**

To process input key-value pairs, your mapper needs to lead a 512 MB data file in memory. What is the best way to accomplish this?

A. Serialize the data file, insert in it the JobConf object, and read the data into memory in the configure method of the mapper.

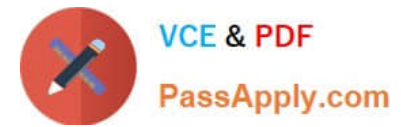

- B. Place the data file in the DistributedCache and read the data into memory in the map method of the mapper.
- C. Place the data file in the DataCache and read the data into memory in the configure method of the mapper.
- D. Place the data file in the DistributedCache and read the data into memory in the configure method of the mapper.

```
Correct Answer: C
```
# **QUESTION 4**

Which YARN component is responsible for monitoring the success or failure of a Container?

- A. ResourceManager
- B. ApplicationMaster
- C. NodeManager
- D. JobTracker
- Correct Answer: A

#### **QUESTION 5**

You have just executed a MapReduce job. Where is intermediate data written to after being emitted from the Mapper\\'s map method?

A. Intermediate data in streamed across the network from Mapper to the Reduce and is never written to disk.

B. Into in-memory buffers on the TaskTracker node running the Mapper that spill over and are written into HDFS.

C. Into in-memory buffers that spill over to the local file system of the TaskTracker node running the Mapper.

D. Into in-memory buffers that spill over to the local file system (outside HDFS) of the TaskTracker node running the Reducer

E. Into in-memory buffers on the TaskTracker node running the Reducer that spill over and are written into HDFS.

Correct Answer: C

Explanation: The mapper output (intermediate data) is stored on the Local file system (NOT HDFS) of each individual mapper nodes. This is typically a temporary directory location which can be setup in config by the hadoop administrator. The intermediate data is cleaned up after the Hadoop Job completes.

Reference: 24 Interview Questions and Answers for Hadoop MapReduce developers, Where is the Mapper Output (intermediate kay-value data) stored ?

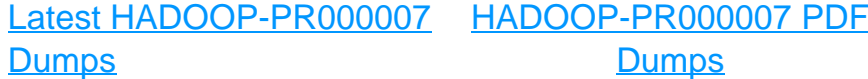

[HADOOP-PR000007](https://www.passapply.com/hadoop-pr000007.html) **[Braindumps](https://www.passapply.com/hadoop-pr000007.html)**